## FRAMING CONFIGURATION – Edge Joist

Modified on: Mon, 11 Jan, 2021 at 8:14 PM

## **Framing Configuration** may be found in two locations:

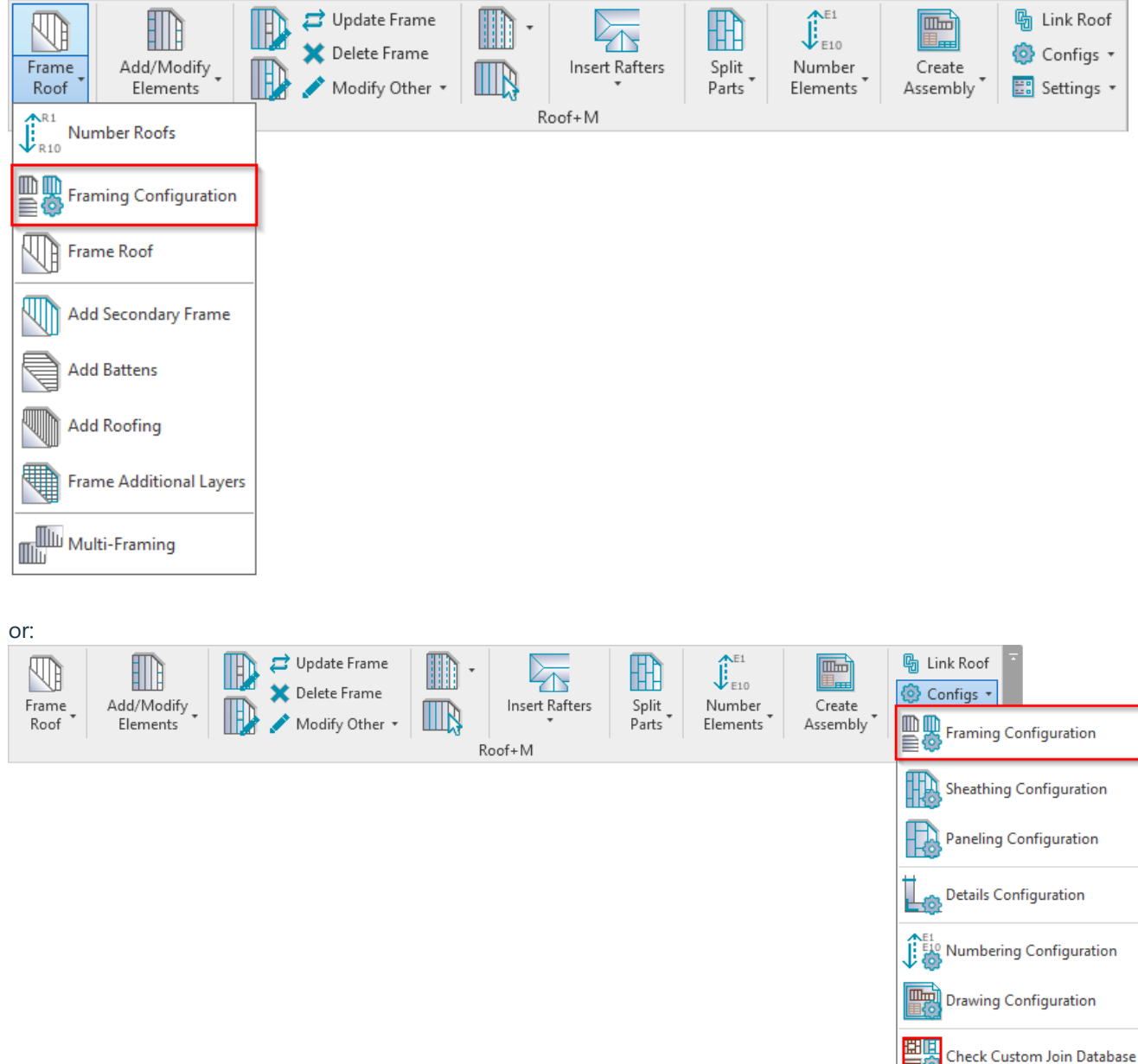

## Ridge Stud

**Rafter Configuration** 

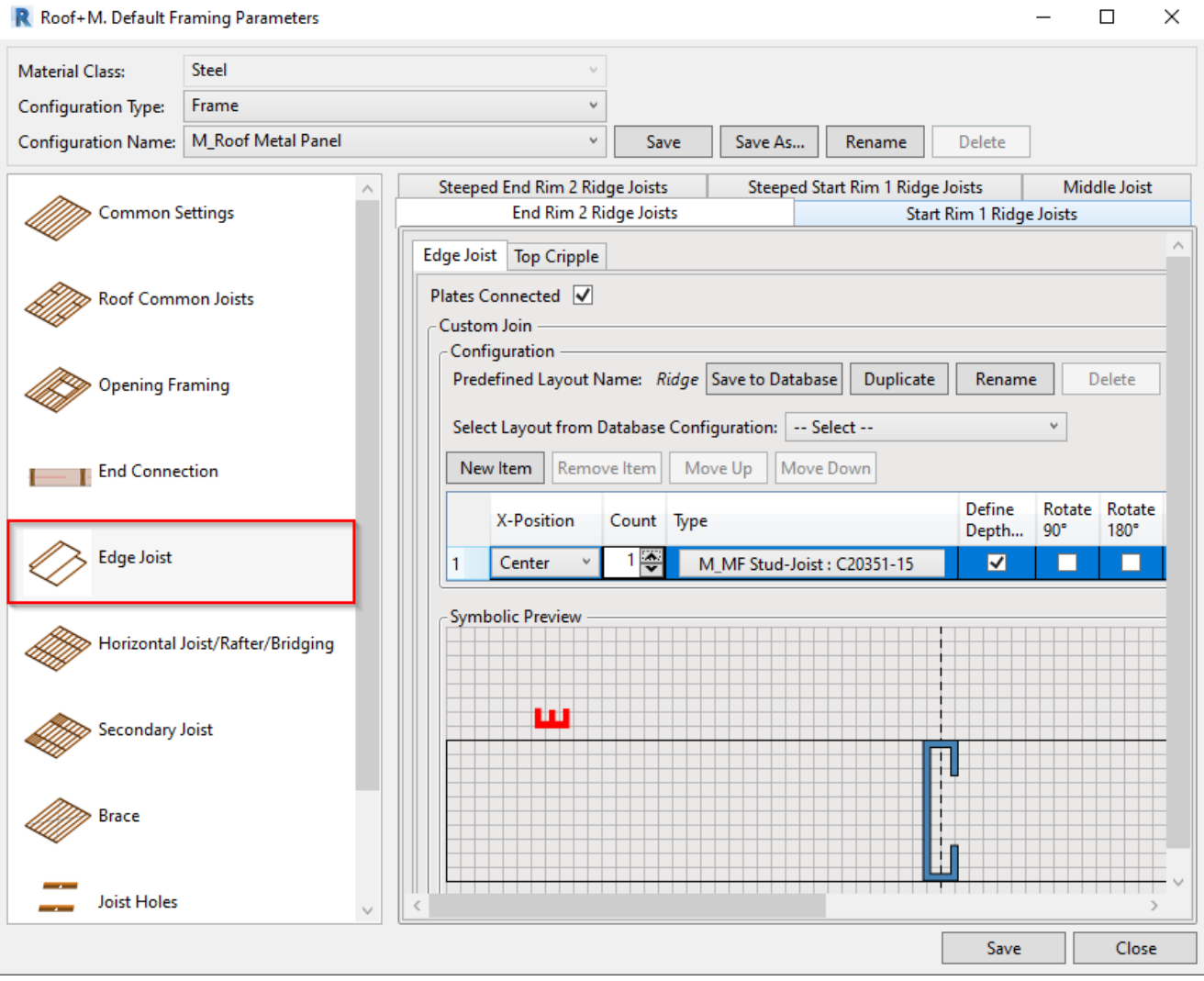

## **Ridge Stud** – settings to insert studs for different ridges.

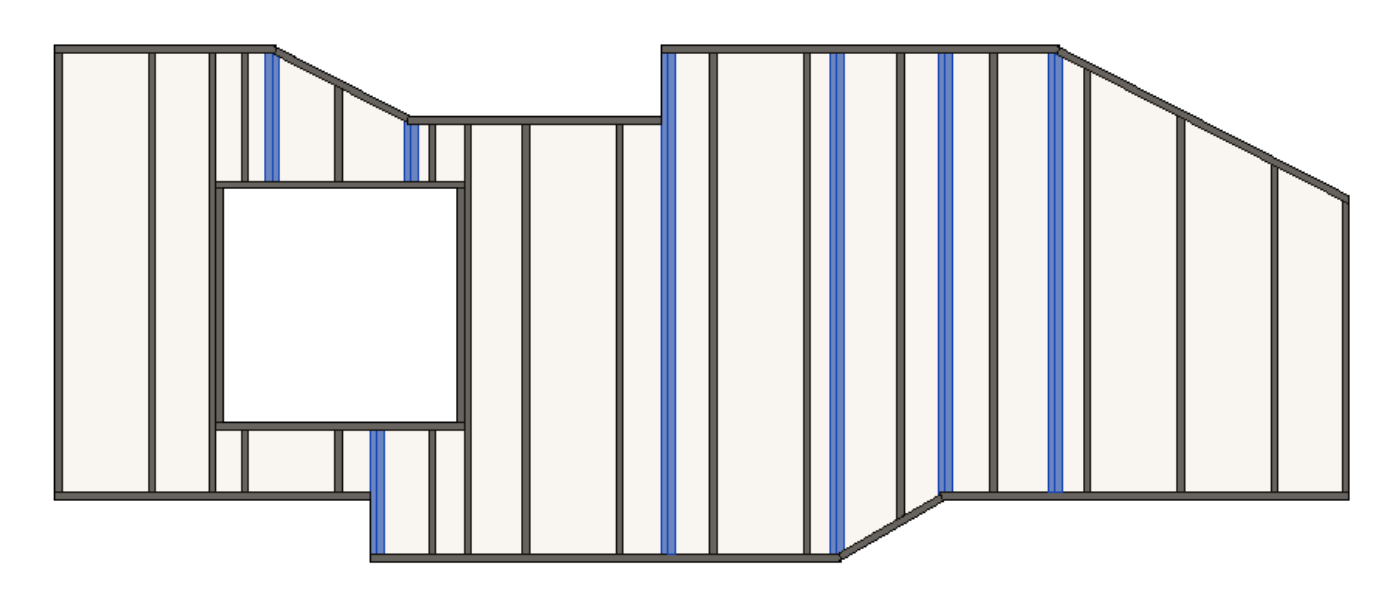

**Read more about every feature here >> [\(https://agacad.freshdesk.com/support/solutions/articles/44002139406-rigde](https://agacad.freshdesk.com/support/solutions/articles/44002139406-rigde-stud-joist)stud-joist)**